## **Free Download**

[Spectrasonics Omnisphere 2 Manual Pdf](https://bytlly.com/1thdbp)

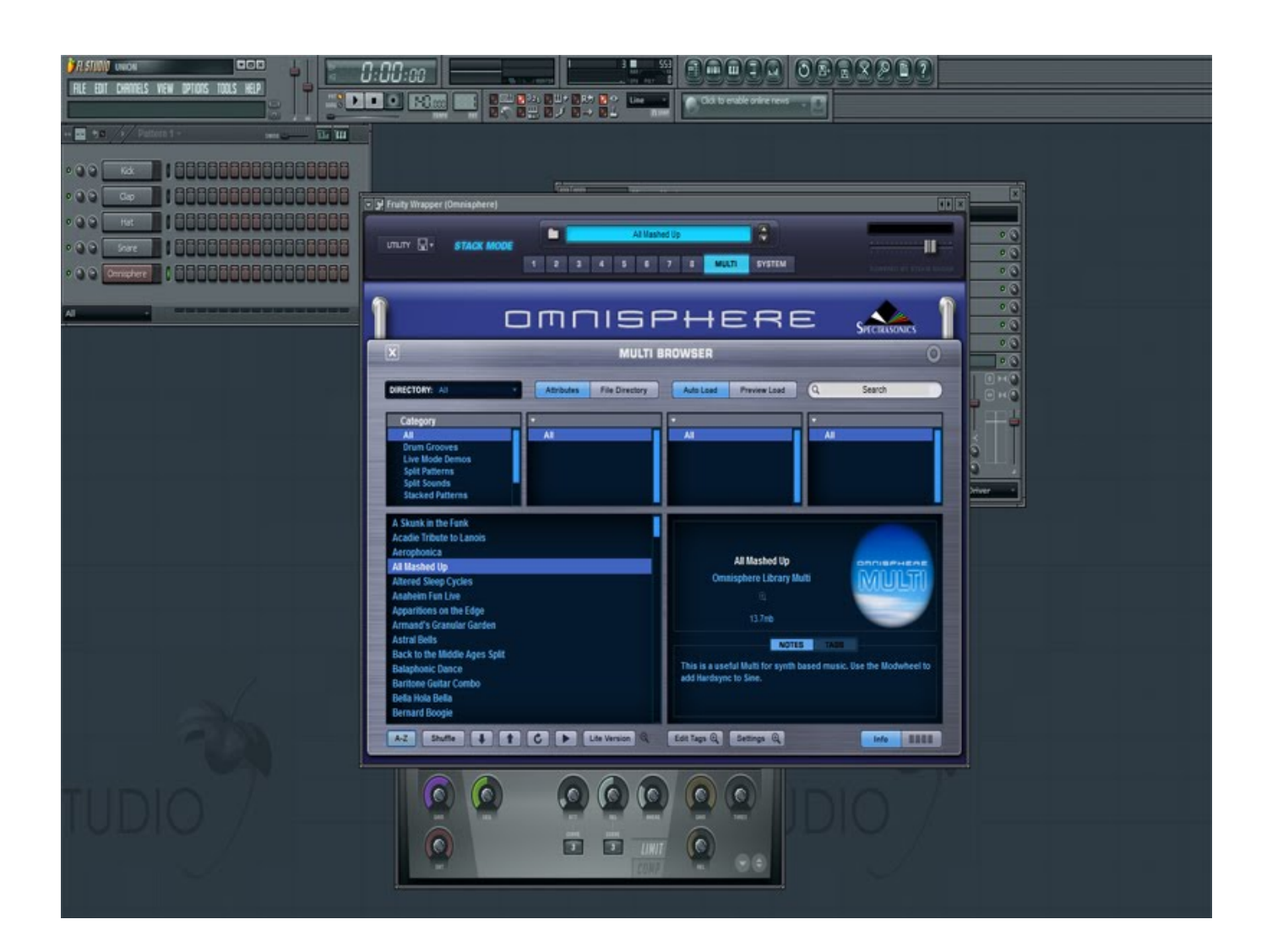

[Spectrasonics Omnisphere 2 Manual Pdf](https://bytlly.com/1thdbp)

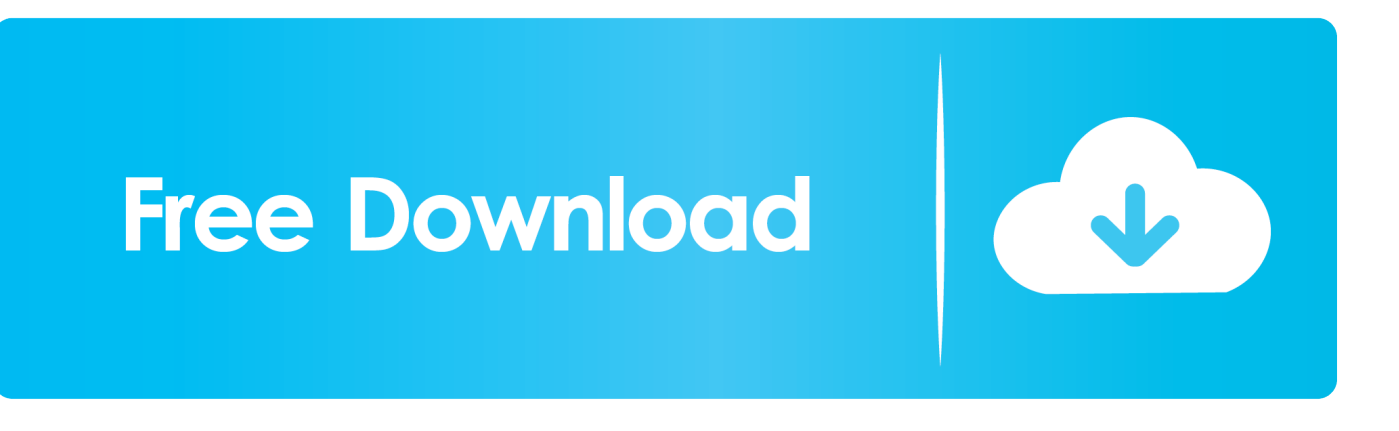

Note: You need over 64GB of free space available on your hard drive in order to continue.

## 1. spectrasonics omnisphere manual pdf

5 5 Omnisphere 2 is available as a download for registered users through the Spectrasonics Webstore/Techshop.. Once you have downloaded Omnisphere 2 via the Download Manager, follow this set of instructions to install it on your Windows system.. Spectrasonics Omnisphere 2 4 Free Download for Windows either based on 32 bit or 64 bit.

## **spectrasonics omnisphere manual pdf**

spectrasonics omnisphere manual pdf, spectrasonics omnisphere manual [Microsoft Word Isnt Working In Mac](https://www.bloglovin.com/@beckydavis610/microsoft-word-isnt-working-in-mac)

Setup file is completely standalone and also its an offline installer Review of Spectrasonics Omnisphere 2.. 4 Reference Guide 1 5 8 - Software Version 1 5 8 - Soundsources 1 0 2 - Patches Version 1. [C By Discovery 3rd Edition Pdf](https://donabviso.substack.com/p/c-by-discovery-3rd-edition-pdf)

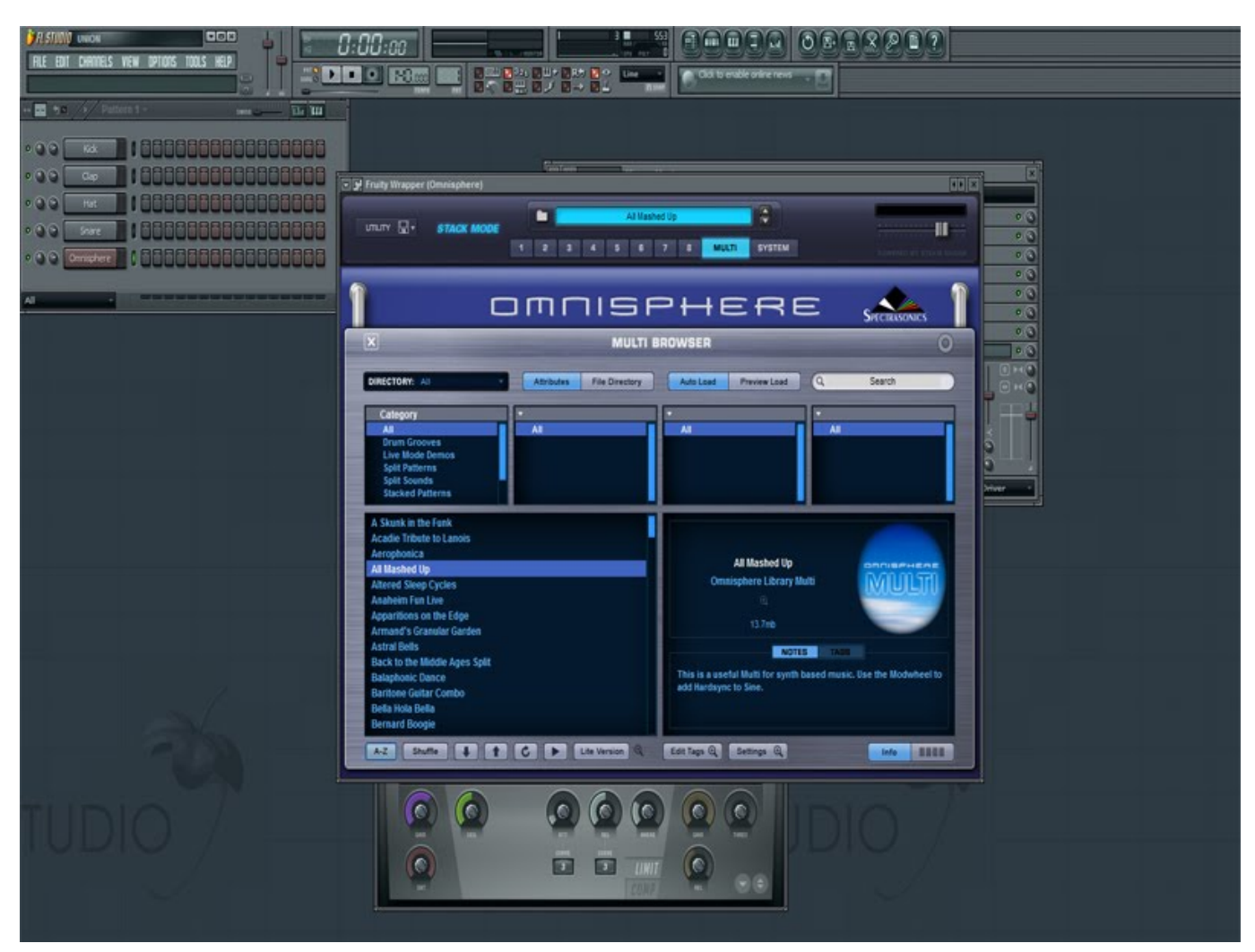

[How To Insert Text In Adobe Premiere Cs6 For Mac](https://www.bloglovin.com/@jamesstevenson5/how-to-insert-text-in-adobe-premiere-cs6)

[Thunderbolt External Ssd For Mac](https://www.bloglovin.com/@tammyteare/thunderbolt-external-ssd-for-mac) [Packet Peeper 20140615 Free Download For Mac](https://ecovgladap.over-blog.com/2021/02/Packet-Peeper-20140615-Free-Download-For-Mac.html)

[App Store Free Download For Mac 10.5.8](https://www.bloglovin.com/@maryedmonds89/app-store-free-download-for-mac-1058)

cea114251b 22222222 2225

cea114251b

[Asrock N73v S Ethernet Driver For Mac](https://www.falmouthme.org/sites/g/files/vyhlif556/f/uploads/application_for_employment.pdf)